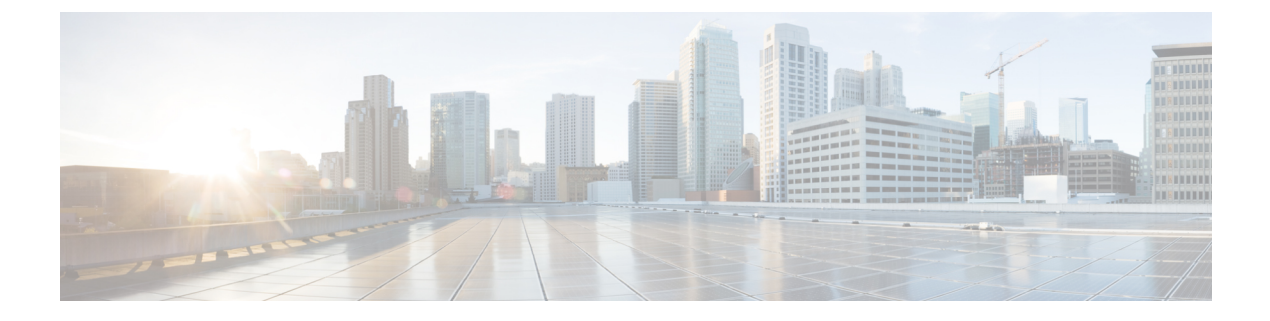

# 仮想ネットワーク機能の修復

- ETSI API を使用した仮想ネットワーク機能の修復 (1 ページ)
- 修復中の VM の回復 (7 ページ)
- 修復中の既存の展開の更新 (7 ページ)

## **ETSI API** を使用した仮想ネットワーク機能の修復

ESC は、ライフサイクル管理の一環として、障害が発生すると VNF を修復します。展開中に 指定したリカバリポリシーがリカバリを制御します。ESCは、ポリシー主導型のフレームワー クを使用したリカバリをサポートしています。詳細についは、『Cisco [ElasticServicesController](https://www.cisco.com/c/en/us/support/cloud-systems-management/elastic-services-controller-esc/products-user-guide-list.html) User [Guide](https://www.cisco.com/c/en/us/support/cloud-systems-management/elastic-services-controller-esc/products-user-guide-list.html)』の「Configuring a Recovery Policy Using the Policy-driven Framework」を参照してく ださい。

修復パラメータは、VNFを修復する通知をトリガーするためにモニタする動作を定義します。 これらのパラメータは、ルールを使用して VNFD の各コンピューティングノードの KPI セク ションで構成されます。ルールは、これらのKPI条件の結果として、VNFを修復するアクショ ンを定義します。

ETSI VNFM は、次の 2 つのセクションを使用してモニタリングを設定します。

- kpi\_data:モニタリングのタイプ、イベント、ポーリング間隔、およびその他のパラメー タを定義します。
- •admin rules: KPI モニタリングイベントがトリガーされたときのアクションを定義しま す。

#### 例:

```
vdu1:
 type: cisco.nodes.nfv.Vdu.Compute
 properties:
   name: Example VDU1
   description: Example VDU
    ...
    configurable_properties:
      additional_vnfc_configurable_properties:
       vim flavor: { get input: VIM FLAVOR }
       bootup_time: { get_input: BOOTUP_TIME }
```

```
vm_name_override: { get_input: VDU1_VM_NAME}
recovery_action: REBOOT_THEN_REDEPLOY
recovery_wait_time: 1
kpi_data:
 VM_ALIVE-1:
   event name: 'VM ALIVE'
   metric_value: 1
   metric_cond: 'GT'
   metric_type: 'UINT32'
   metric_occurrences_true: 1
   metric occurrences false: 30
   metric_collector:
     type: 'ICMPPing'
     nicid: 1
     address_id: 0
     poll_frequency: 10
     polling_unit: 'seconds'
      continuous_alarm: false
admin_rules:
  VM_ALIVE:
   event_name: 'VM_ALIVE'
    action:
      - 'ALWAYS log'
      - 'FALSE recover autohealing'
      - 'TRUE esc vm alive notification'
```
前の例は、デフォルトのKPIと、ESCでの展開を完了するために必要なサービスアライブ通知 をサポートするルールを示しています。VNFD で公開される KPI、ルール、および基盤となる データモデルの詳細については、『Cisco [ElasticServices](https://www.cisco.com/c/en/us/support/cloud-systems-management/elastic-services-controller-esc/products-user-guide-list.html) Controller User Guide』の「KPIs、Rules and Metrics」を参照してください。

VNFのリカバリは、初期導入時またはリカバリ要求で定義されたリカバリポリシーによって決 定された、影響を受ける VNFC に対するアクションを要求することです。

リカバリには4種類のアクションがあります。インスタンスに注意が必要であることを示すイ ベントが受信されると、タイマーが期限切れになるか、手動のリカバリ要求が受信されます。 修復ワークフローは、デフォルトで、VNF レベルまたは VNFD 内の VNFC レベルで設定され たリカバリポリシーを使用します。サポートされているポリシーは次の通りです。

- •REBOOT THEN REDEPLOY:最初に、影響を受けたVNFCの再起動を試みます。これが 失敗した場合、影響を受けた VNFC の再展開(同じホスト上で)を試みます
- REBOOT ONLY: VM の再起動のみを試みます
- RESET\_THEN\_REBOOT VM の状態をリセットして (Openstack のみ)、VM の再起動を 試みます。
- REDEPLOY\_ONLY:VM の再展開のみを試みます

リカバリポリシーが VNF レベルで設定されている場合、ポリシーは各構成要素 VNFC に適用 されます。VNFCレベルで指定されている場合は、そのポリシーが優先されます。モニタリン グエージェントが各VNFCをモニタし、リカバリ状況になると、メッセージがアラームに変換 され、登録されたコンシューマ(NFVO または Element Manager)に送信されます。

HealVnfRequest には、リカバリ要求の処理中に VNFM 内でさまざまな動作をトリガーする原 因パラメータが含まれています。原因がVNFMでサポートされている値の1つである場合(お よびサポートされている原因として展開のVNFDにリストされている場合)、次の表に示すよ

うに、特定の追加の *Params* キーがアクティブ化されて、必要なリカバリアクションをサポー トします。NFVO が原因をサポートしている場合、許可は *additionalParams* を受け取り、リカ バリ要求を実行する前に入力を変更できるようにします。

原因が ESC でサポートされているオーバーライドの原因の 1 つでない場合、提供された値は 単なるメタデータであると見なされ、無視されます。 VNFM は、展開時に構成されたリカバ リポリシーを使用します。原因が ESC によってサポートされていても、VNFD にリストされ ていない場合、要求は拒否されます。

| 原因                  | additionalParams $\pm$ - | リカバリ動作                                                                                                    |
|---------------------|--------------------------|----------------------------------------------------------------------------------------------------|
| APPLICATION FAILURE | オプション<br>ynfcInstanceId  | これらの VNFC のみにリカバ<br>リを制限する VNFC インスタ<br>ンスの有効な識別子のリスト<br>が vnfcInstanceIdに入力され<br>ていない限り、リカバリは<br>VNF 全体を再起動しようとし<br>ます。次に例を示します。<br>"vnfcInstanceId": [<br>"resIdl",<br>"resId2" |

表 **<sup>1</sup> : HealVnfRequest** の原因

 $\overline{\phantom{a}}$ 

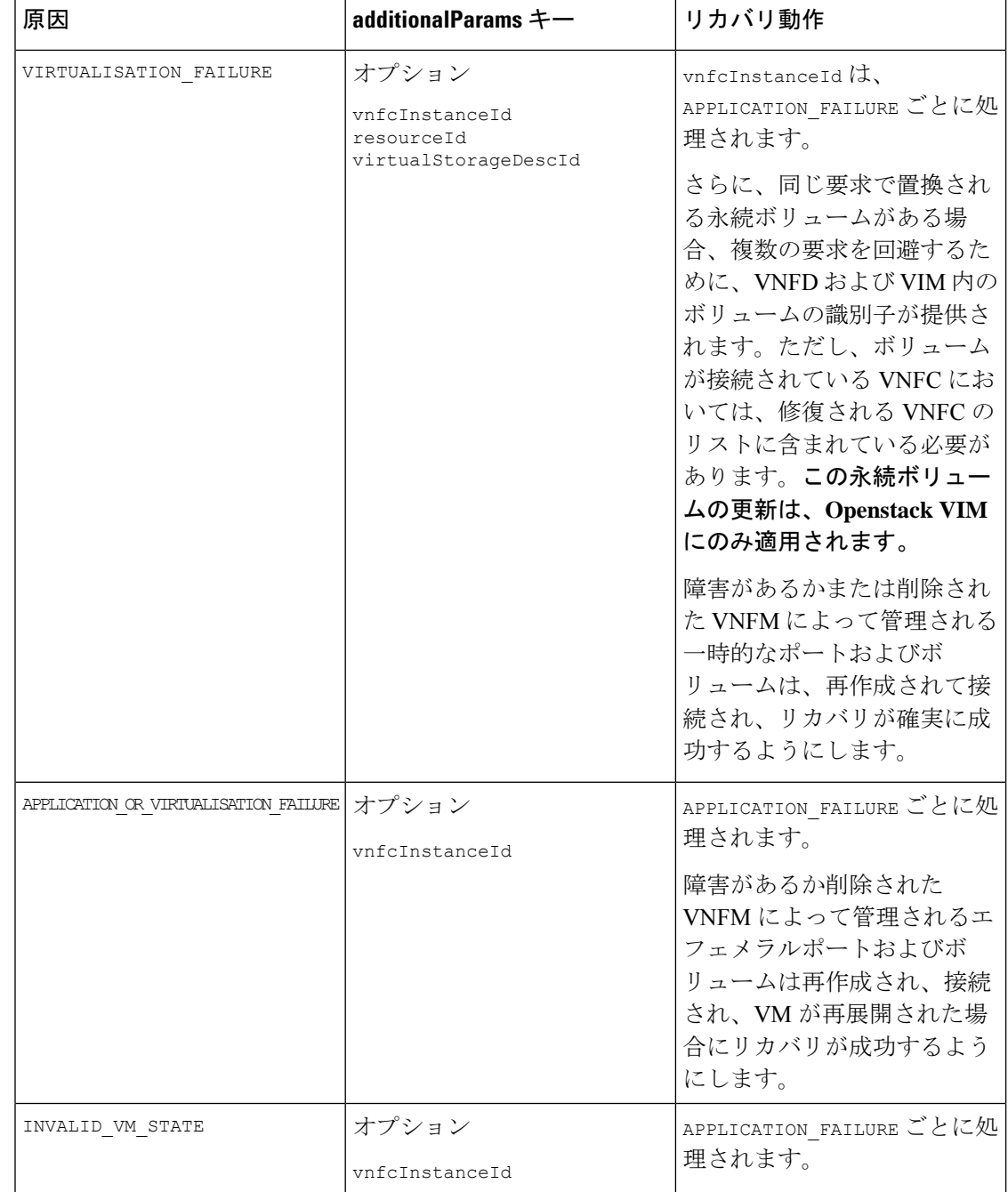

Ι

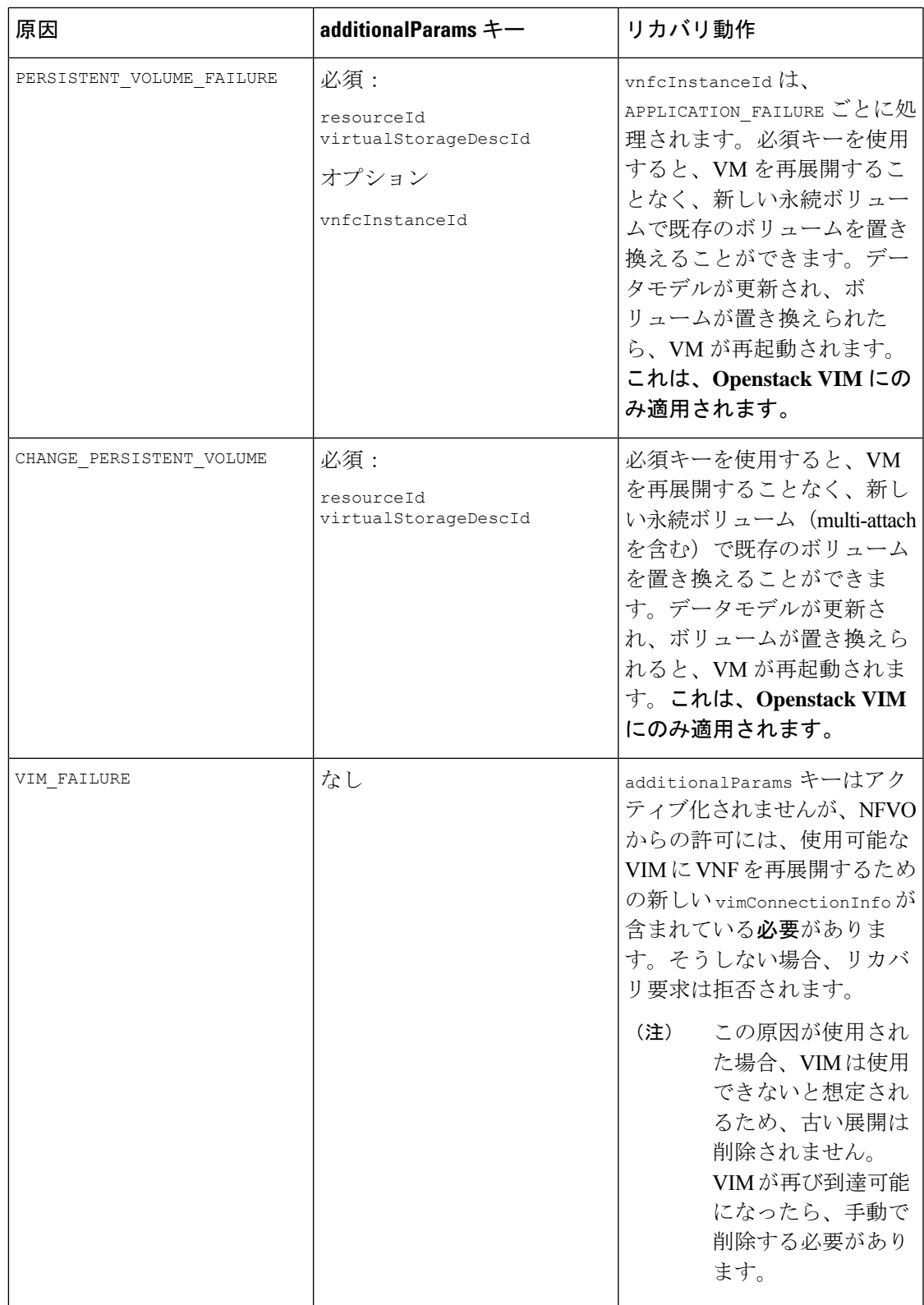

VNF インスタンスで自動修復が有効になっている場合、ESC は展開時に設定されたリカバリ ポリシーに基づいて VNF のリカバリを自動的に試みます。これは、VNFD で構成するか、イ ンスタンス化の前に VNF インスタンスに対して変更することができます。

自動修復フラグ(*isAutohealEnable*)VNF インスタンスリソースを変更するには[、仮想ネット](Cisco-Elastic-Services-Controller-ETSI-User-Guide-5-8_chapter5.pdf#nameddest=unique_20) [ワーク機能の変更](Cisco-Elastic-Services-Controller-ETSI-User-Guide-5-8_chapter5.pdf#nameddest=unique_20)を参照してください。

自動修復が有効でない場合、アラームのみがすべてのサブスクライバにディスパッチされま す。サブスクライバーは、次の例に従って、手動のHealVnfRequestを開始できます。パラメー タはデフォルトではオプションですが、さまざまな原因について表 9 のルールが適用されま す。

*SOL003* の例:

メソッドタイプ:

POST

VNFM エンドポイント:

/vnf\_instances/{vnfInstanceId}/heal

```
HTTP 要求ヘッダー:
```
Content-Type:application/json

```
要求ペイロード (ETSI データ構造: HealVnfRequest)
{
"cause":"VIRTUALISATION_FAILURE",
"additionalParams": {
 "virtualStorageDescId": "cf-cdr1-vol",
 "resourceId": " d8771acb-a32f-66dg-7bc2-8f4ec333ccb8"
},
"vnfcInstanceId": [b9909dde-e21e-45ec-9cc0-9e9ae413eee0"]
}
```
#### *SOL002* の例:

```
POST /vnf_instance/{vnfInstanceId}/heal
{
  "vnfcInstanceId": ["b9909dde-e21e-45ec-9cc0-9e9ae413eee0"],
   "cause": "b9909dde-e21e-45ec-9cc0-9e9ae413eee0"
}
```
vnfcInstanceIds のリストは、リカバリを必要な VNFC に制限します。ただし、このリストが ないということは、要求が VNF 全体に適用されることを意味します。

SOL002 HealVnfRequest の原因は、SOL003 API と同じ動作をします。

モニタリングの詳細については、ETSIAPI[を使用した仮想ネットワーク機能のモニタリングを](Cisco-Elastic-Services-Controller-ETSI-User-Guide-5-8_chapter6.pdf#nameddest=unique_34) 参照してください

#### 修復中の **VM** の回復

リカバリアクションが REDEPLOY\_ONLY または REBOOT\_THEN\_REDEPLOY であり、SOL002 および SOL003 の修復操作中に VM を再展開する必要がある場合は、次のことを確認します。

- エフェメラルボリュームがないか、またはエラー状態です。それらを再作成します。
- エフェメラル neutron ポートがないか、またはエラー状態です。 それらを再作成します。

# (注)

vnfcInstanceIds が修復ペイロードで提供されている場合、SOL002 修復は特定の VNFC に制限されます。

### 修復中の既存の展開の更新

展開が正常に作成されたら、その中のリソースを更新できます。展開管理の一環として、リ ソースを追加または削除したり、既存のリソースの設定を更新したりできます。これらの更新 は、実行中の展開で実行できます。リソースは、リカバリプロセスの一環として更新されま す。

修復ワークフロー中に、(ETSI NFV MANO API を介してプロビジョニングされた)既存の展 開を更新できます。修復要求中に、既存のイメージとDay-0パラメータが比較され、後続の修 復要求の一部として提供される新しいパラメータに更新されます。

ヒーリングワークフローでは、次のことが可能です。

- 展開モデルを新しいイメージと Day-0 設定で更新する
- アップグレードされたイメージによる修復時に、新規または既存の設定データをVNFCに 再適用する

変更がVIMで直接実行されない場合、データモデルの更新後にVNFを再展開する必要が あります。 (注)

HealVnfRequest を介して新しい *additionalParams* を指定した後、 (NFVO からの) 付与応答も 新しいイメージまたは新しい*additionalParams*を指定する場合、これもサービス更新をトリガー します。

展開を再展開の一環として移動させる必要があるとNFVOが判断した場合、付与はリソースの 新しい配置を反映するための新しい *zoneId* を提供します。

リカバリアクションは、サービスの更新が完了した後に実行されます。再展開の場合は、最新 の展開モデルを考慮して、展開された更新が元に戻されないようにします。

```
次の例は、新しい additionalParams や新しい vimSoftwareImageId でサービス更新をトリガーす
るために、NFVO が付与に返す詳細を示しています。
例·
{
  "headers" : {
   "Content-Type" : [ "application/json" ],
   "Location" : [
"http://{nfvoApiRoot}/sol003/default/grant/v1/grants/38ba2103-dab3-450e-992b-ee85aad6c899"
 \,, \,"Content-Length" : [ "22935" ],
 },
  "body" : {
   "id" : "38ba2103-dab3-450e-992b-ee85aad6c899",
    "vnfInstanceId" : "6aaf527c-0093-49c3-ba2e-49fc6d8a4f71",
    "vnfLcmOpOccId" : "cdc5d9b3-81a0-400b-a4d9-97d1b3e117d9",
    "_links" : {
      "self" : {
       "href" :
"http://{nfvoApiRoot}/sol003default/grant/v1/grants/38ba2103-dab3-450e-992b-ee85aad6c899"
      },
      "vnfLcmOpOcc" : {
       "href" :
"https://{vnfmApiRoot}/vnflcm/v2/vnf_lcm_op_occs/cdc5d9b3-81a0-400b-a4d9-97d1b3e117d9"
      },
      "vnfInstance" : {
       "href" :
"https://{vnfmApiRoot}/vnflcm/v2/vnf_instances/6aaf527c-0093-49c3-ba2e-49fc6d8a4f71"
     }
    },
    "vimConnections" : {
    "default openstack vim": {
     "vimType" : "OPENSTACK_V3",
     "vimId" : "595b0bc2-8dad-4087-abdf-ebe3b0b14d96",
      "interfaceInfo" : {
       "endpoint" : "https://{vimApiRoot}/v3"
     },
     "accessInfo" : {
       "password" : "********",
       "project" : "cisco",
       "projectDomain" : "demo",
        "region" : "RegionOne",
       "userDomain" : "demo",
       "username" : "********"
     }
    } },
    "zones" : [{
     "id" : "1773873a-ab15-4a7b-b024-bc338425ed24",
     "zoneId" : "nova"
    },{
      "id" : "1773873a-ab15-4a7b-b024-bc555555ed55",
     "zoneId" : "nova2"
    }],
    "addResources" : [{
     "resourceDefinitionId" : "res-a6252dbf-b418-4f88-b8a9-14d8f3942938",
     "vimConnectionId" : "myVimConnection",
     "zoneId" : "1773873a-ab15-4a7b-b024-bc555555ed55"
    }],
    "vimAssets" : {
     "softwareImages" : [ {
       "vnfdSoftwareImageId" : "s3",
```

```
"vimSoftwareImageId" : "3a609da7-e2b2-4e27-91b6-7bcabe902820",
       "vimConnectionId" : "myVimConnection"
      }, {
        "vnfdSoftwareImageId" : "s4",
        "vimSoftwareImageId" : "3a609da7-e2b2-4e27-91b6-7bcabe902820",
        "vimConnectionId" : "myVimConnection"
     } ]
   }
 },
  "additionalParams": [
    ...
   /* changed additionalParams */
    "CF_VIP_ADDR": "10.123.23.4",
    "SF_VIP_ADDR": "10.123.24.4",
   ...
 ],
 "statusCode" : "CREATED",
  "statusCodeValue" : 201
}
```
修復の詳細については、ETSI API を使用した仮想ネットワーク機能の修復 (1ページ)を参 照してください。

I

۱

翻訳について

このドキュメントは、米国シスコ発行ドキュメントの参考和訳です。リンク情報につきましては 、日本語版掲載時点で、英語版にアップデートがあり、リンク先のページが移動/変更されている 場合がありますことをご了承ください。あくまでも参考和訳となりますので、正式な内容につい ては米国サイトのドキュメントを参照ください。